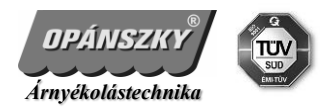

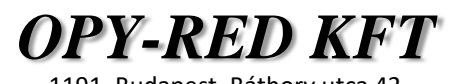

## *OM 45 EAB/SE Elektronikus végállású, távvezérelt csőmotor*

## Programozás

- 1. Távvezérlő csatorna hozzárendelése A MOTORHOZ CSAK H-s TÁVIRÁNYÍTÓ HASZNÁLHATÓ
	- a. redőnymotor áram alá helyezése (sípszó + bemozdulás,  $T > 10s$ )
	- b. távvezérlőn nyomja meg a STOP gombot legalább 2 másodpercig (bemozdulás + sípszó)
- 2. Forgásirány megváltoztatása, FORGÁSIRÁNY MEGVÁLTOZTATÁSA CSAK AKKOR LEHETSÉGES, HA NINCS BEÁLLÍTVA VÉGÁLLÁS
	- a. ellenőrizze a motor forgásirányát
	- b. helyes forgásirány esetén a 3. pont következik
	- c. nyomja le a LE és a FEL gombot egyszerre legalább 5 másodpercig, amíg a motor vissza nem jelez (bemozdulás)

## FIGYELEM AZ ELSŐ BEMOZUDULÁS SÍPSZÓ NÉLKÜLCSAK AZ 1/b PONT, TANULÓ ÁLLÁSBA KERÜLÉS

- 3. Végállások beállítása
	- a. a motor automatikus végállás programozási módban van (CSAK LÉPTETVE MOZOG)
	- b. tartsa hosszan lenyomva a FEL gombot a motor elindul felfelé
	- c. a kívánt végállás előtt 5-10 cm-rel állítsa meg a STOP gomb megnyomásával
	- d. a FEL gomb megnyomásával (SZAKASZOS MOZGÁS) állítsuk be a kívánt felső végállást
	- e. a kívánt felső végállásban nyomjuk meg egyszerre a STOP ÉS FEL gombot, amíg a motor vissza nem jelez (bemozdulás + sípszó)
	- f. tartsa hosszan lenyomva a LE gombot a motor elindul lefelé
	- g. a kívánt végállás előtt 5-10 cm-rel állítsa meg a STOP gomb megnyomásával
	- h. a LE gomb megnyomásával (SZAKASZOS MOZGÁS) állítsuk be a kívánt alsó végállást
	- i. a kívánt alsó végállásban nyomjuk meg egyszerre a STOP ÉS LE gombot, amíg a motor vissza nem jelez (bemozdulás + sípszó)
	- j. ezzel kész a végállások beállítása
- 4. Végállások korrigálása
	- a. a módosítani kívánt végállásnak megfelelően hosszan nyomva tartjuk a FEL vagy a LE és a STOP gombot legalább 5 másodpercig (bemozdulás + sípolás)
	- b. a 3. pontnak megfelelően beállítjuk az alsó vagy a felső végállást
- 5. Végállások törlése
	- a. P2 (bemozdulás + sípolás) LE (bemozdulás + sípolás) P2 gomb, ezzel a végállásokat töröltük
- 6. Köztes pozíció beállítása:
	- a. állítsuk meg a motort a kívánt köztes pozícióban "STOP" gomb
	- b. nyomjuk meg a P2 gombot, majd a 2x a STOP gombot(sípszó + bemozdulás), ezzel kész a köztes pozíció beállítása
	- c. a "STOP" gomb folyamatos nyomásával (kb 3 s) a motor a beállított köztes pozícióba indul
- 7. Köztes pozíció törlése:
	- a. nyomjuk meg a P2 gombot, majd a 2x a STOP gombot(sípszó + bemozdulás), ezzel kész a köztes pozíciót töröltük
- 8. Távirányító törlése
	- a. P2 (bemozdulás + sípolás) STOP (bemozdulás + sípolás) P2, ezzel töröltük a távirányítót
- 9. Akadályérzékelés és visszacsévélés:
	- a. nyomja meg a "P2" gombot
	- b. majd kétszer a "le" irányt, ezzel aktiváltuk akadály érzékelés esetén a visszacsévélést

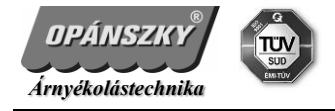

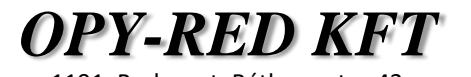

c. visszacsévélés kikapcsolásához ismételjük meg az előző két lépést (alapértelmezett a motor ebben az állapotban van)

## 10. Akadályérzékelés érzékenységének beállítása (3 különböző mód):

- a. 1. mód (alapértelmezetten a motor ebben a beállításban van) a felső és az alsó végállástól 20 cm-re csak akkor áll meg a motor ha megszorul, a köztes távon extra érzékeny.
- b. 2. mód a felső és az alsó végállástól 4 cm-re csak akkor áll meg a motor ha megszorul, a köztes távon extra érzékeny.
- c. 3. mód az extra érzékenység inaktív, csak akkor áll meg a motor ha megszorul.
- d. váltás az érzékenységi módok között:
- e. nyomja meg a "P2" gombot
- f. nyomja meg a "STOP" gombot
- g. nyomja meg a "le" gombot
- h. a motor bemozdul (1. mód esetén 1x, a második mód esetén 2x, a harmadik mód esetén 3x)

Figyelem! A redőnymotor mindenkori visszajelzéseit, kérem várja ki türelemmel, mert addig minden újabb programozási fázis, illetve parancs hibásan vagy abszolút nem jut el a motorhoz! A 2. pontban leírt forgásirány módosítása (nem programozás közben) bármikor elvégezhető, viszont a végállások vesztésével jár!